# **トヨタ車体株式会社の従業員で健康保険の扶養を申請される方へ**

 健康保険の扶養申請のための手続きは、2023年7月4日よりPOSITIVE(システムによる人事申請)での申請と させていただいております。下記方法により申請をよろしくお願い致します。

### **■扶養する人が増えたとき**

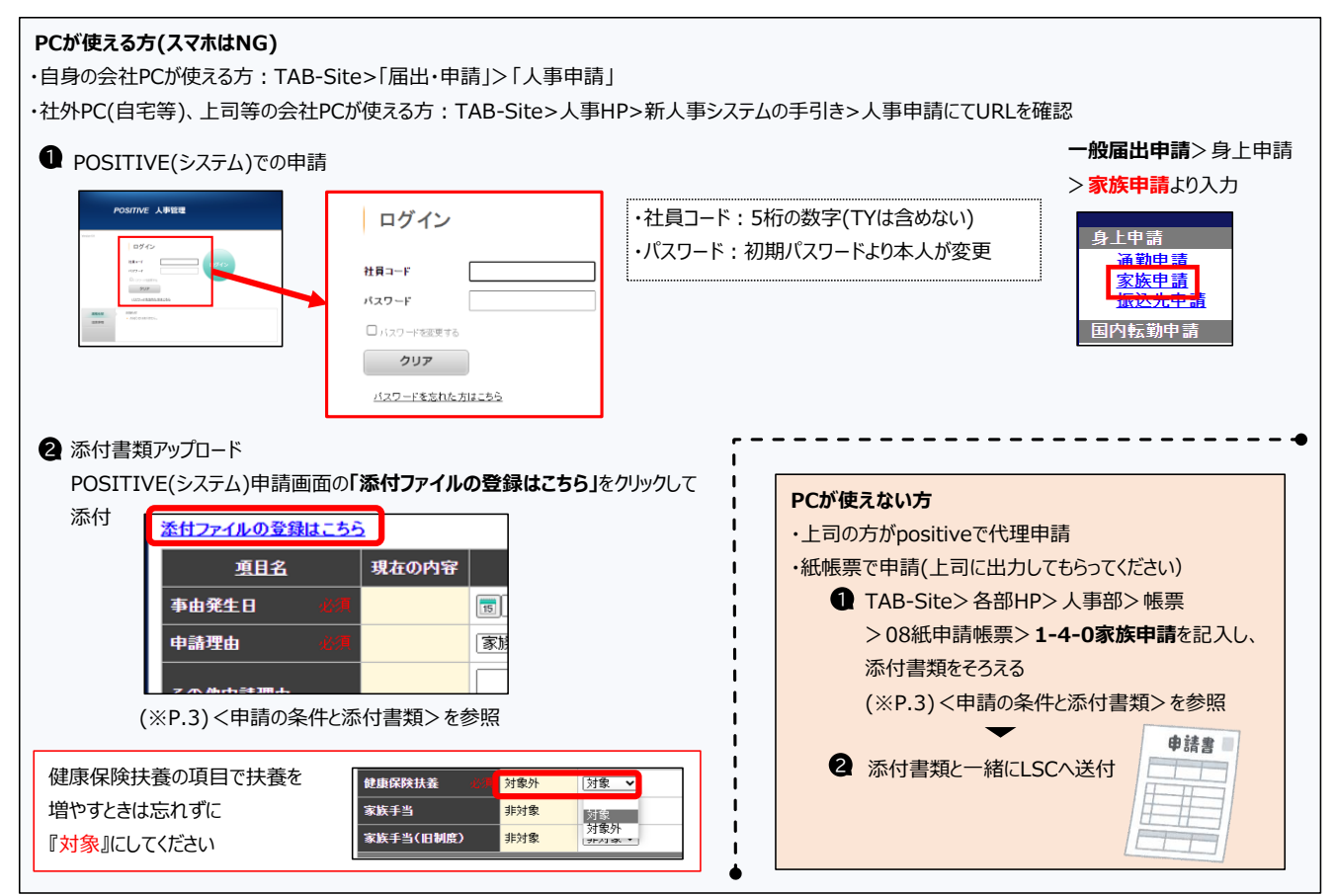

## **■扶養する人が減ったとき**

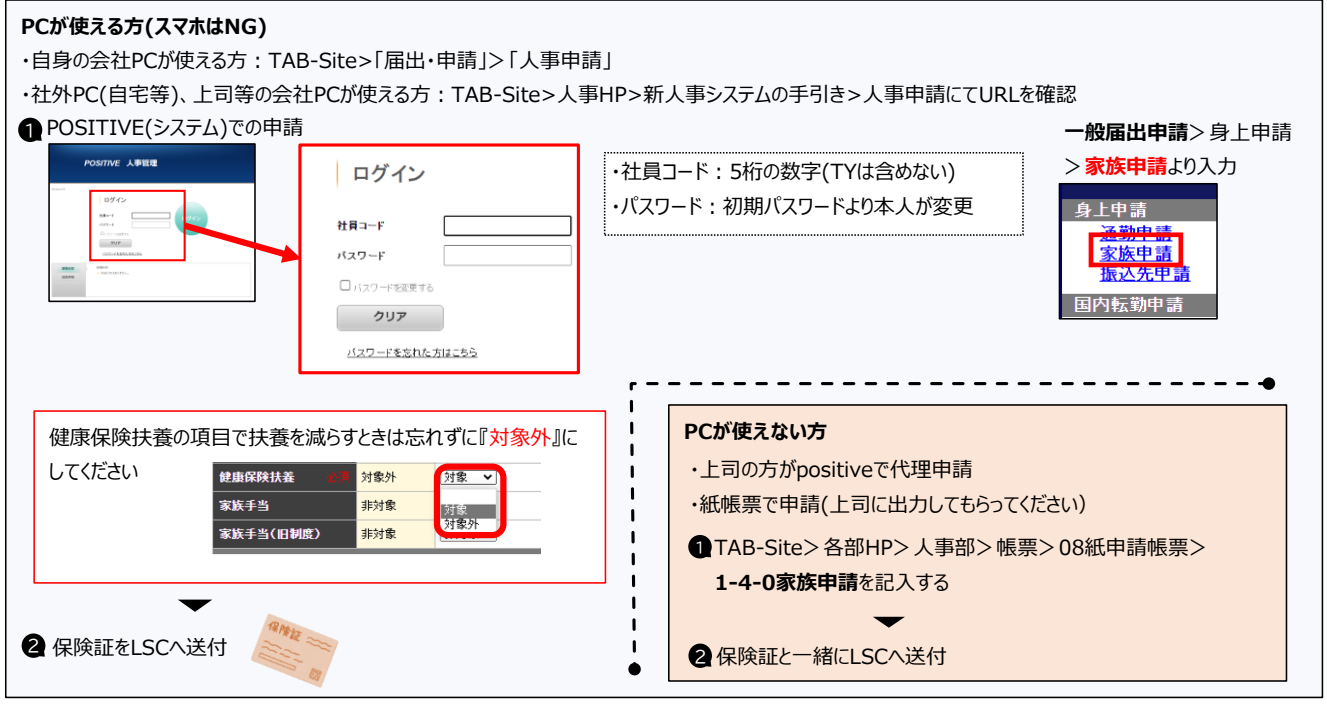

### **■家族の健康保険資格喪失証明書が必要な方**

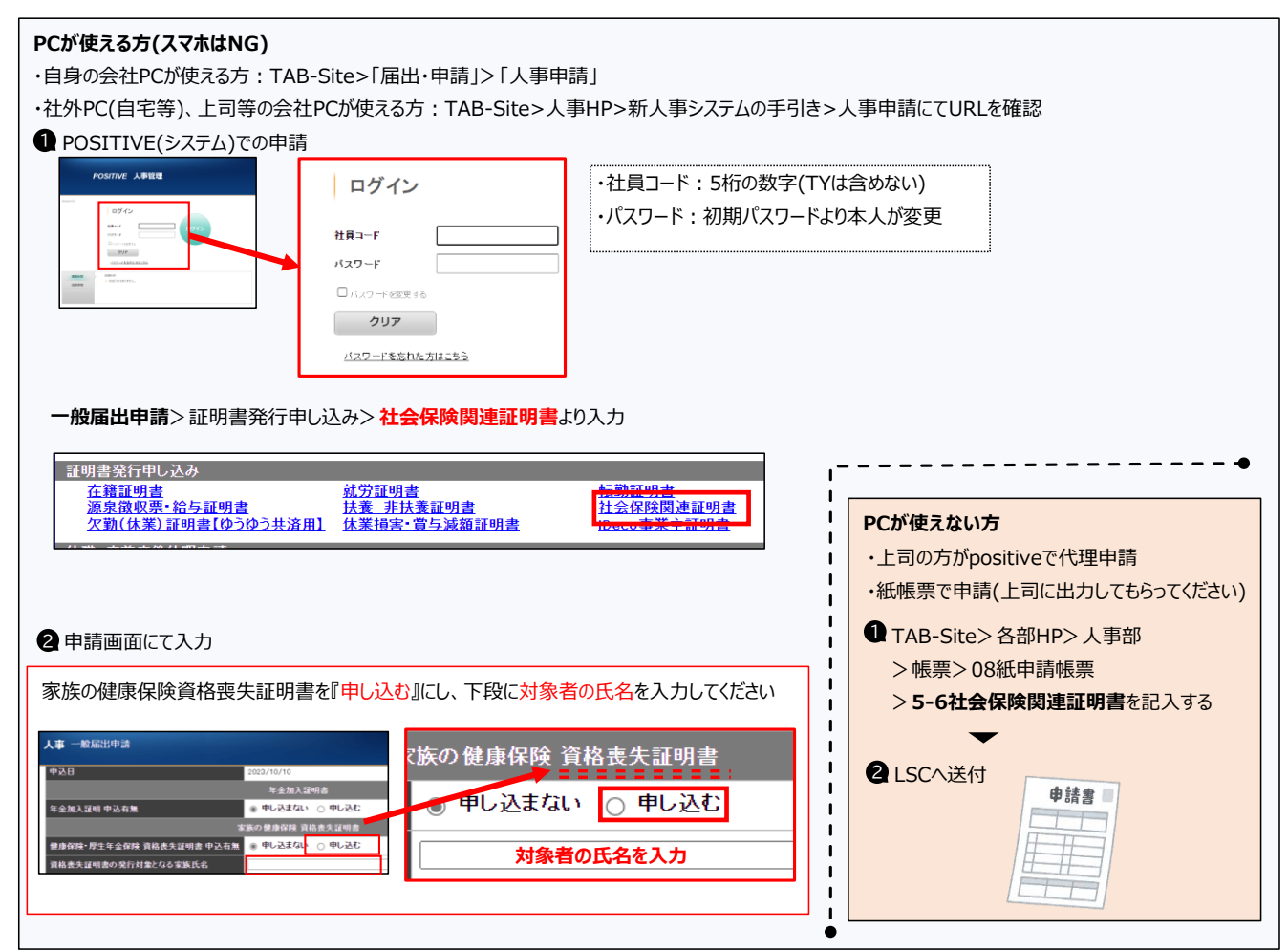

#### <注意事項>

- ◆POSITIVEはスマホからは申請できません(PCでの申請のみとなります)。
- ◆紙帳票での申請はLSCが本人代理申請でPOSITEVEに入力します。上司承認は紙帳票の申請の場合でもPOSITEVEでの承認が必要です。

<よくある質問>

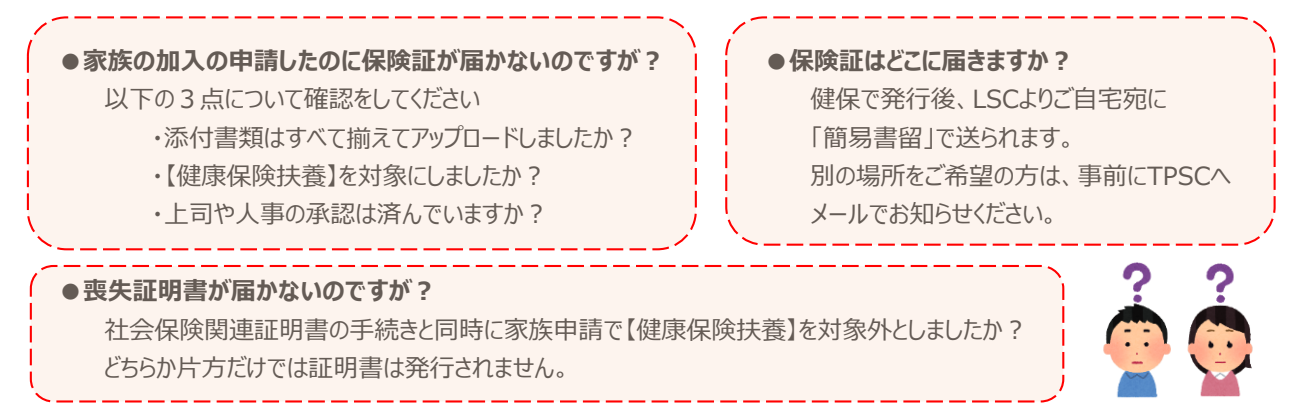

### **<POSITIVE(人事申請)関する問い合わせ先>**

トヨタパーソナルサポート株式会社

E-mail: ssc-support-ty@toyota-ps.co.jp

※POSITIVEの申請方法に関する問い合わせは、メール件名に【申請】と記載し、

健康保険証の発行等に関する手続きの問い合わせは、【社会保険】と記載いただき送信をお願いします。

件名:【申請】、または【社会保険】

本文:①社員番号(5桁) ②氏名 ③所属部署 ④電話番号 ⑤内容

\*順次ご回答いたしますが、お問い合わせ集中により、ご回答にお時間を要します場合は、ご了承ください。

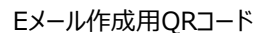

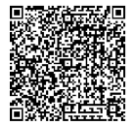

#### <申請の条件と添付書類>

◇被扶養者の加入条件◇ 【図1】

- 1.三親等以内の親族であり年齢が75歳未満であること(図1参照) ※同居の配偶者は、内縁でも良い。(申請者の戸籍謄本を添付)
- 2. 収入等の基準
	- 1) 被保険者によって生計を維持されていること。
	- 2) 被保険者の収入の 1/2未満の収入であること。
	- 3)年間収入および月収入が、下表の範囲内であること。 ①失業保険・傷病手当金等を基準額以上受給している場合は加入 できません。(60歳未満 3,612円/日、60歳以上 5,000円/日)

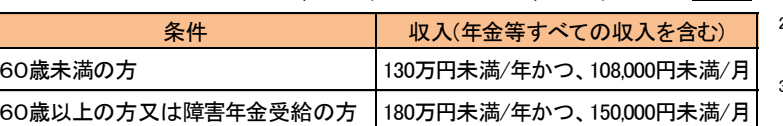

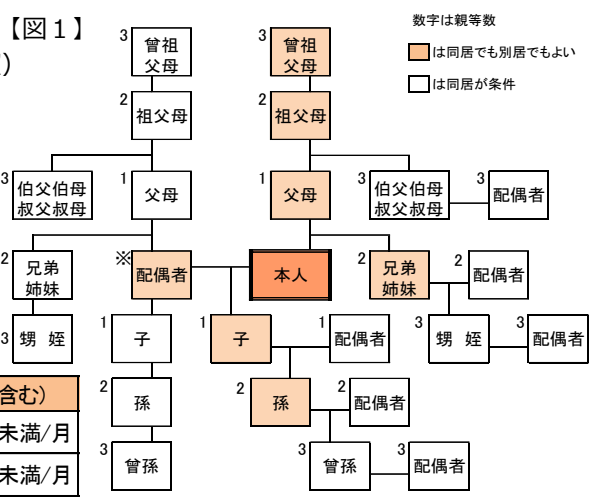

3.申請に必要な証明書類等 ・・・ 全ての添付証明書はコピーの提出で問題ございません。

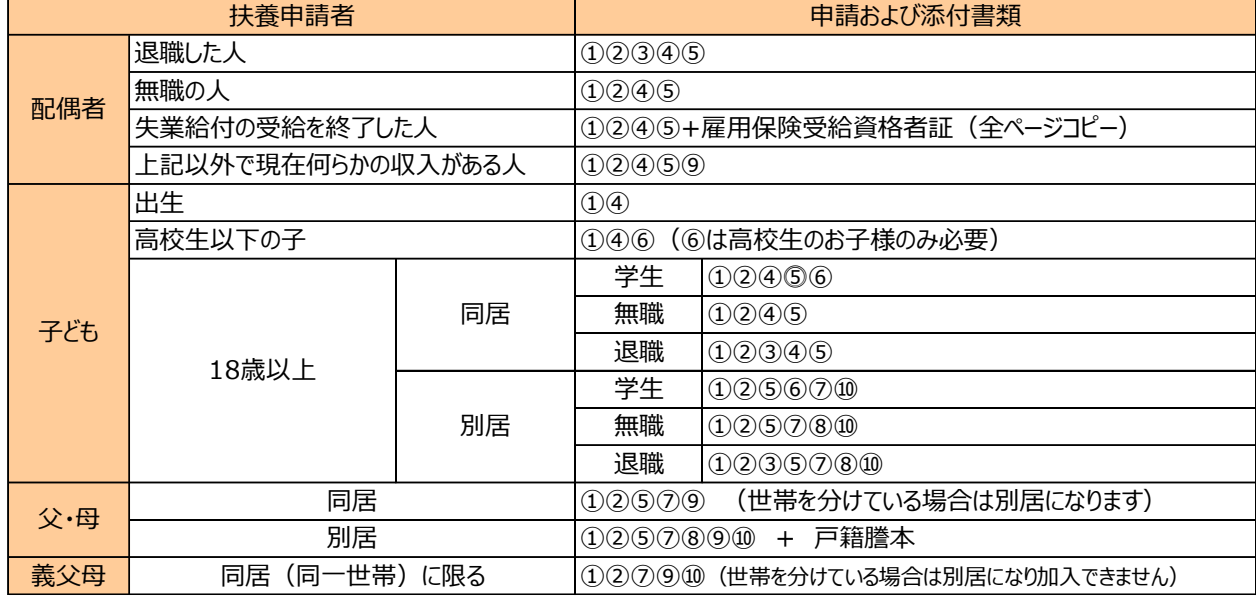

2

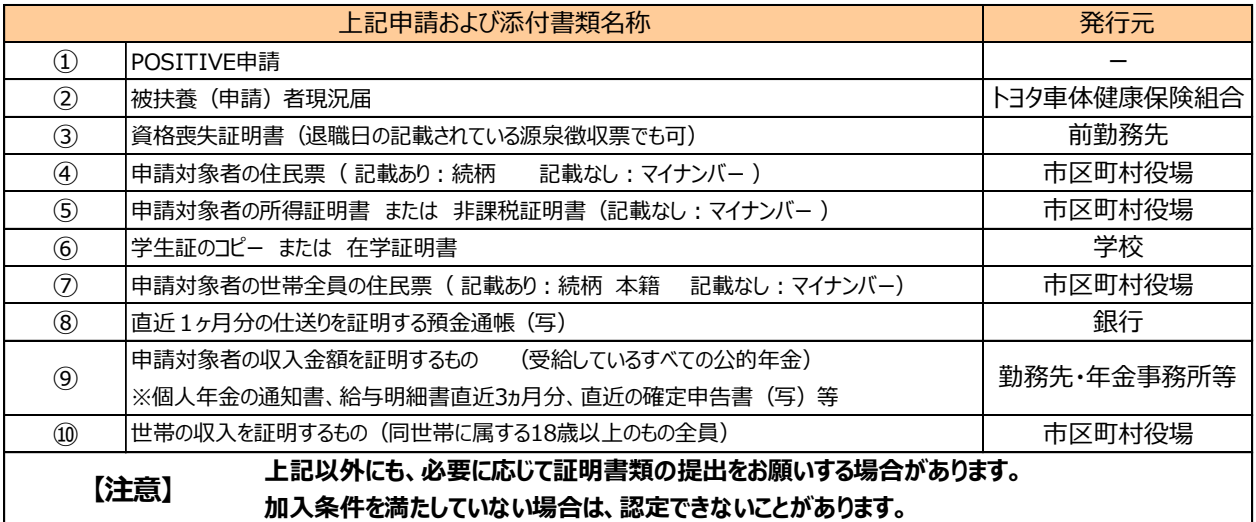

**<申請の条件と添付書類に関する問い合わせ先>**

トヨタ車体健康保険組合 2G

内線 : 81-2755

外線 : (0566) 36-3927

〈 平日 8:30-12:00 ・ 13:00-17:30 〉

トヨタ車体健康保険組合のHPはこちら